## **Устройство iPod®/USB**

При воспроизведении файла доступы функции повтора и воспроизведения в случайном порядке.

## Для выбора режима воспроизведения

Нажимайте A.SEL RPT/RDM, пока на дисплее не появится индикация необходимого режима воспроизведения. При каждом нажатии кнопки A.SEL RPT/RDM режим работы информационного дисплея изменяется следующим образом:

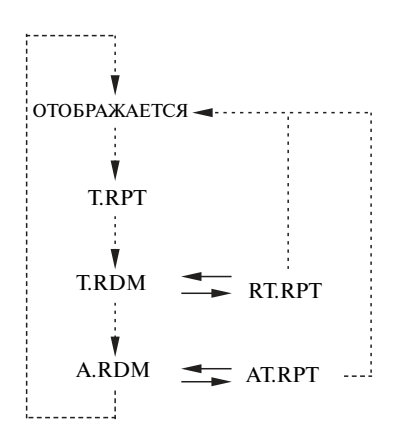

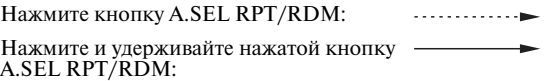

## Пункты меню воспроизведения

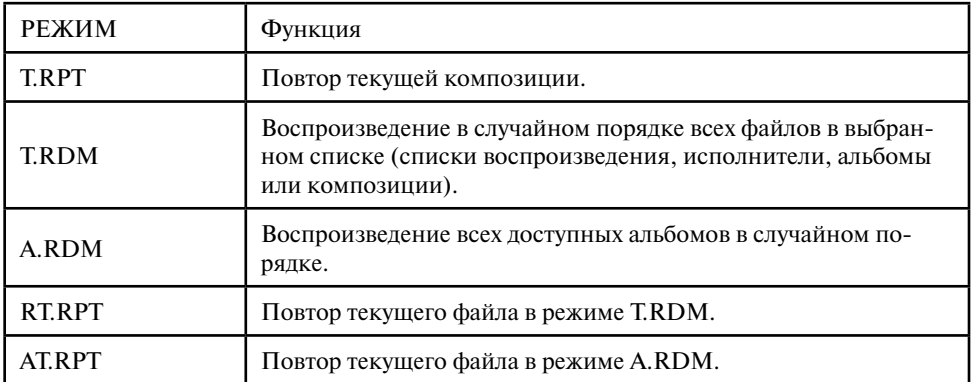